## **Anhang: Regelungstechnische Bauteile des Buches**

**P-Regler** *P-Reg*

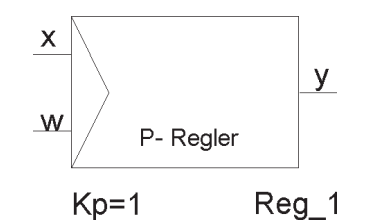

**Anschlüsse des Modells:** Eingang für Regelgröße *x* Führungsgröße *w* Ausgang y

## **Einstellbare Attribute mit Vorschlags-(Default-)werten:**

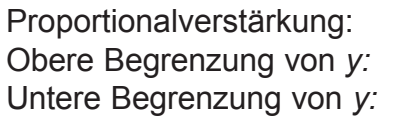

 $Kp = 1$ Obere Begrenzung von *y: Max* **= 15G** *Min* = -15G

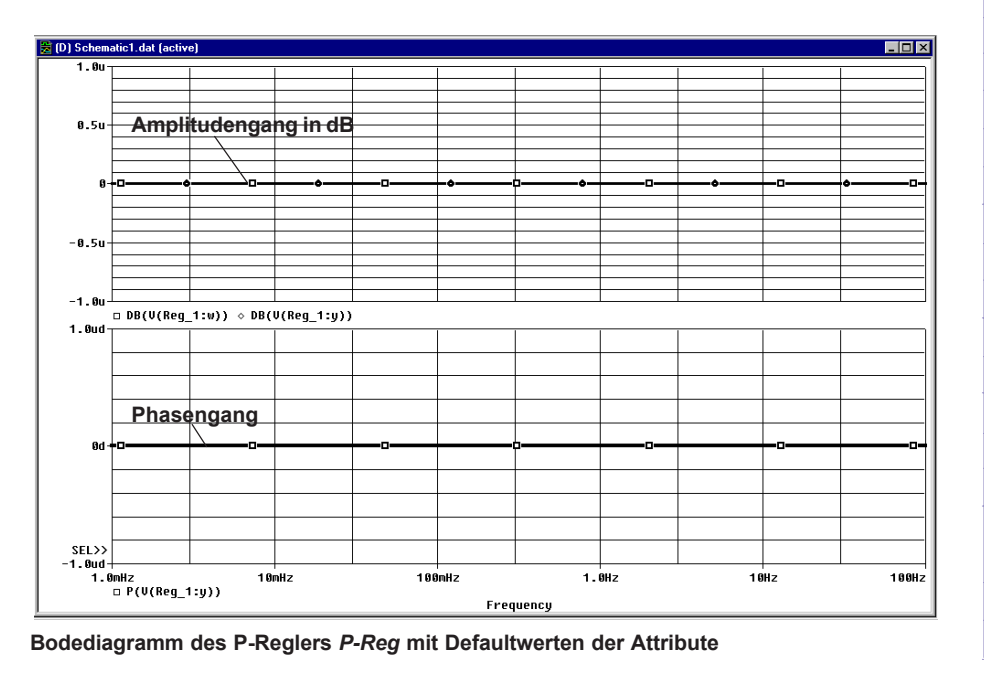

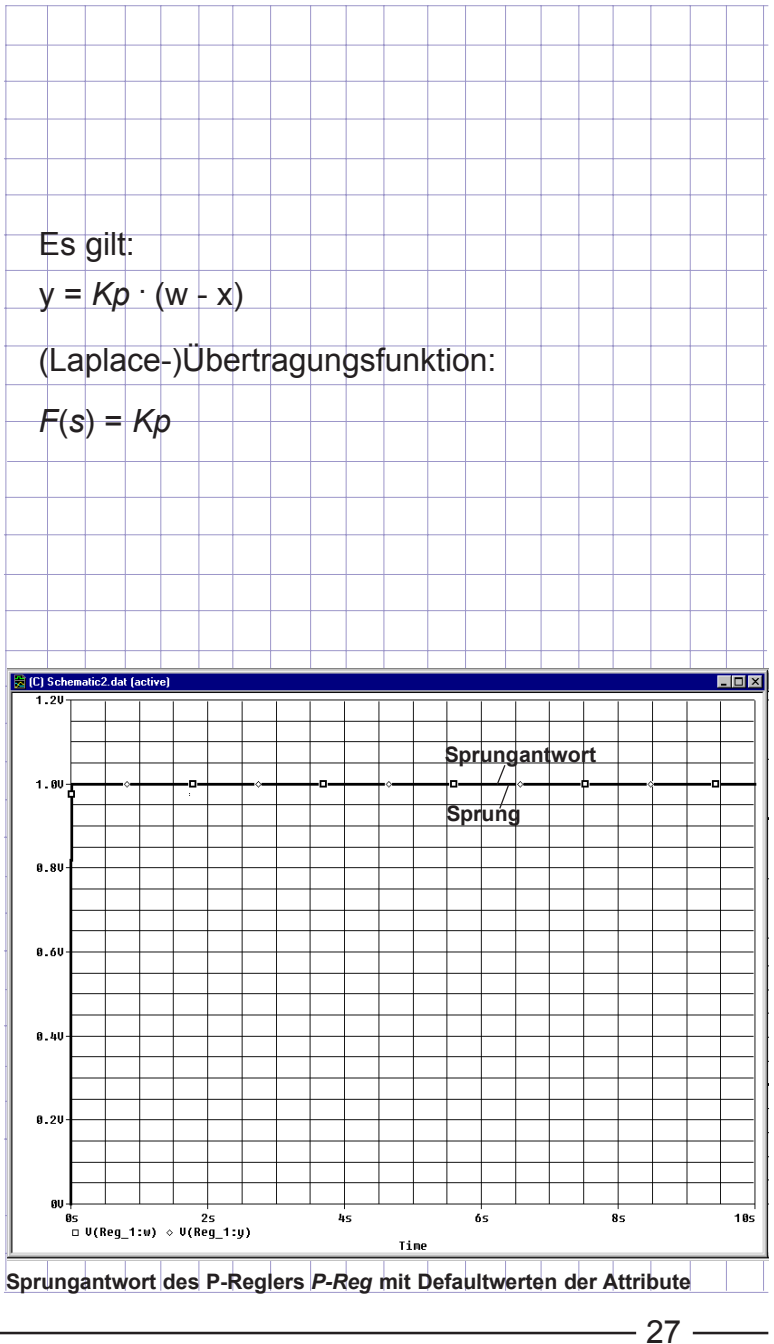

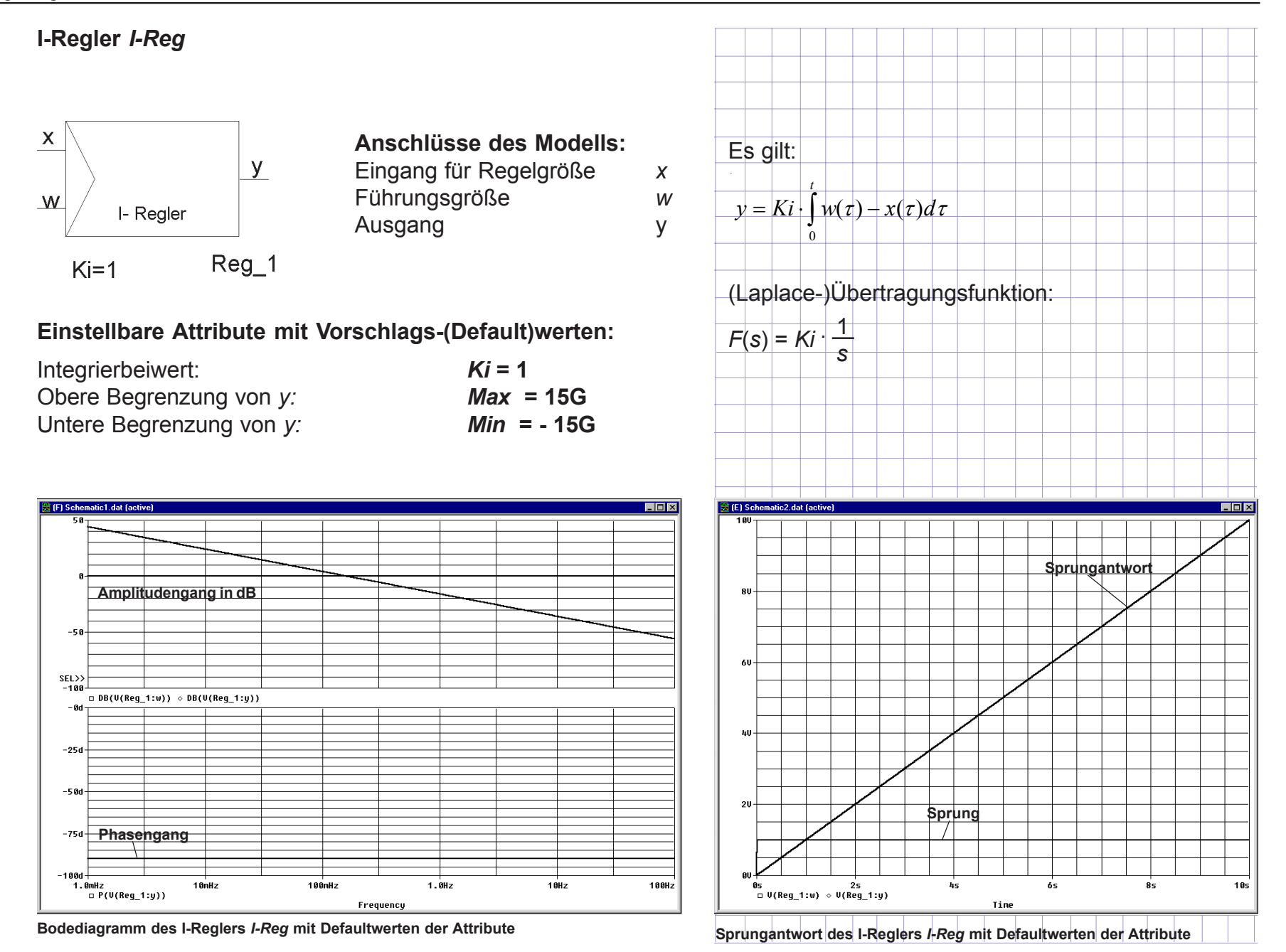

 $-28$  —

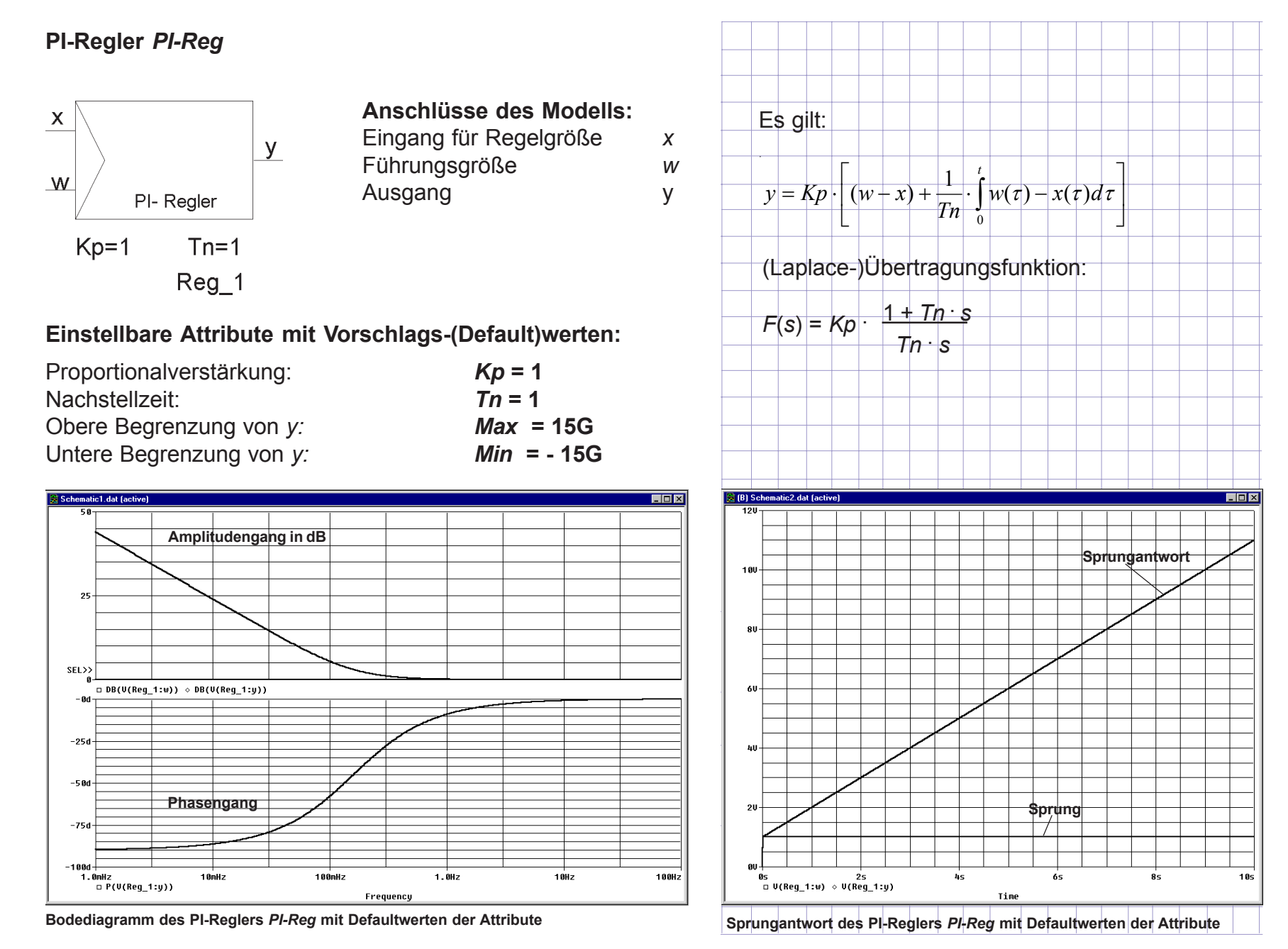

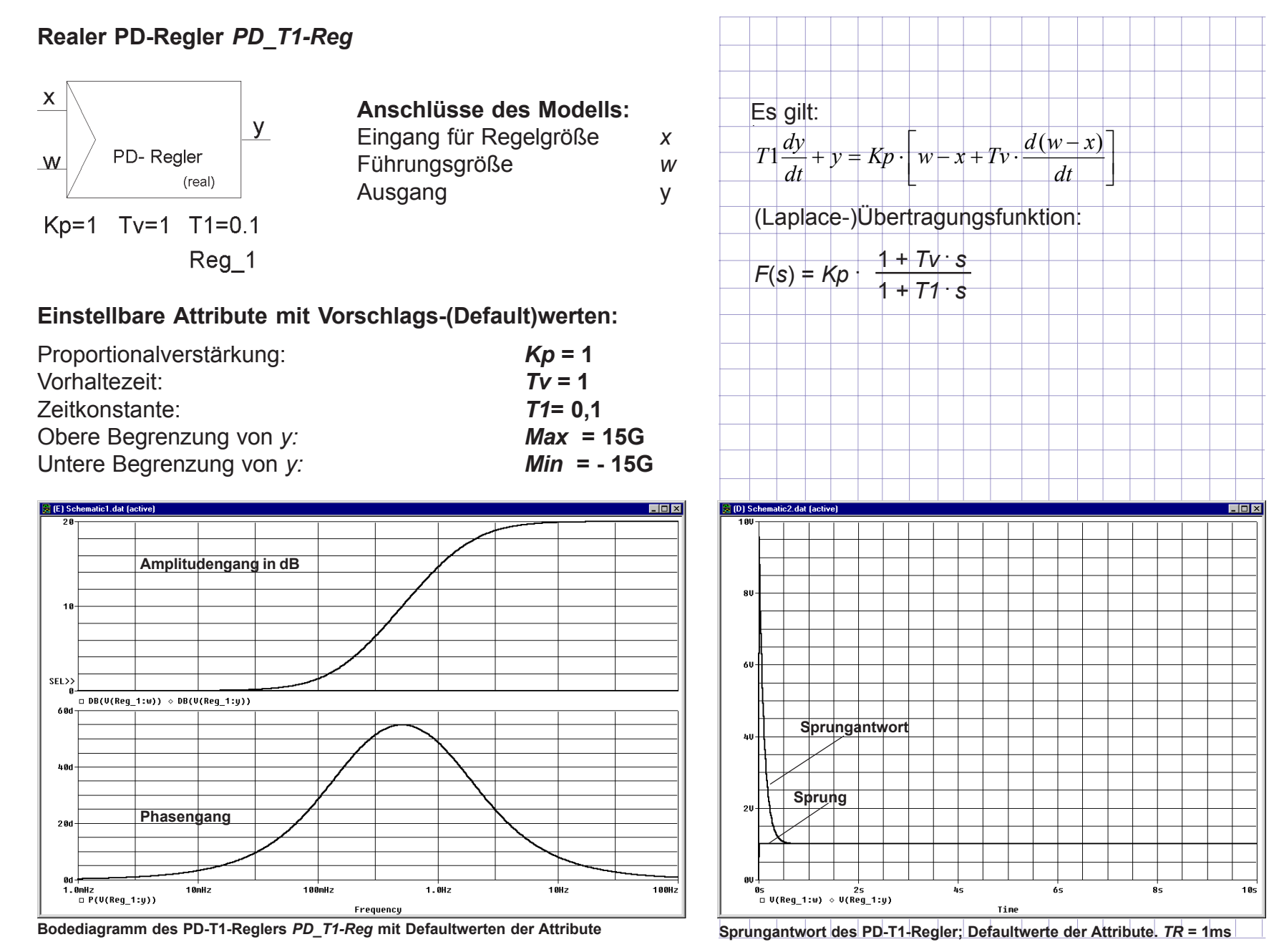

## **realer PID-Regler** *PID\_T1-Reg* **in additiver Form**

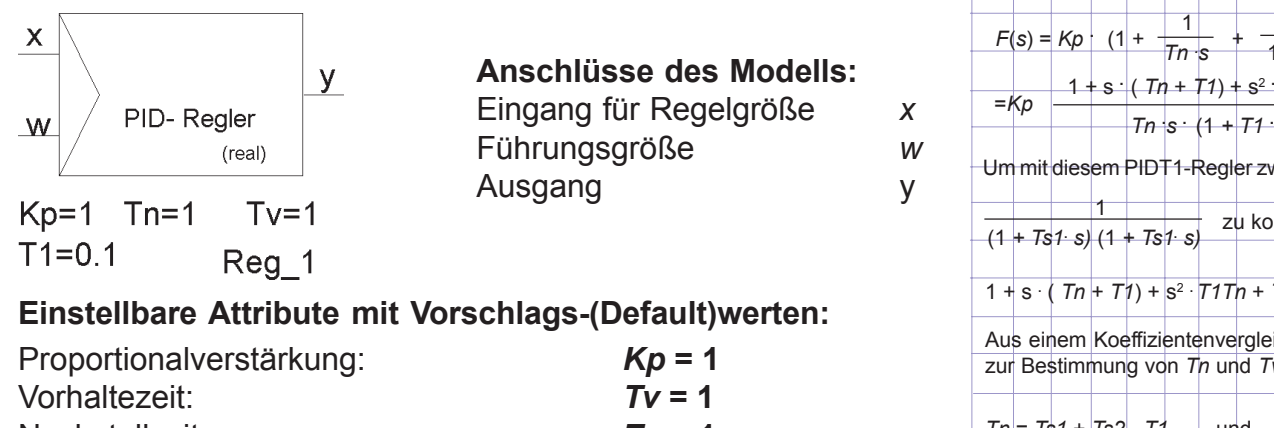

Nachstellzeit: **Tn** = 1 Zeitkonstante: *T1***= 0,1** Obere Begrenzung von *y: Max* **= 15G**

Untere Begrenzung von *y: Min* **= - 15G**

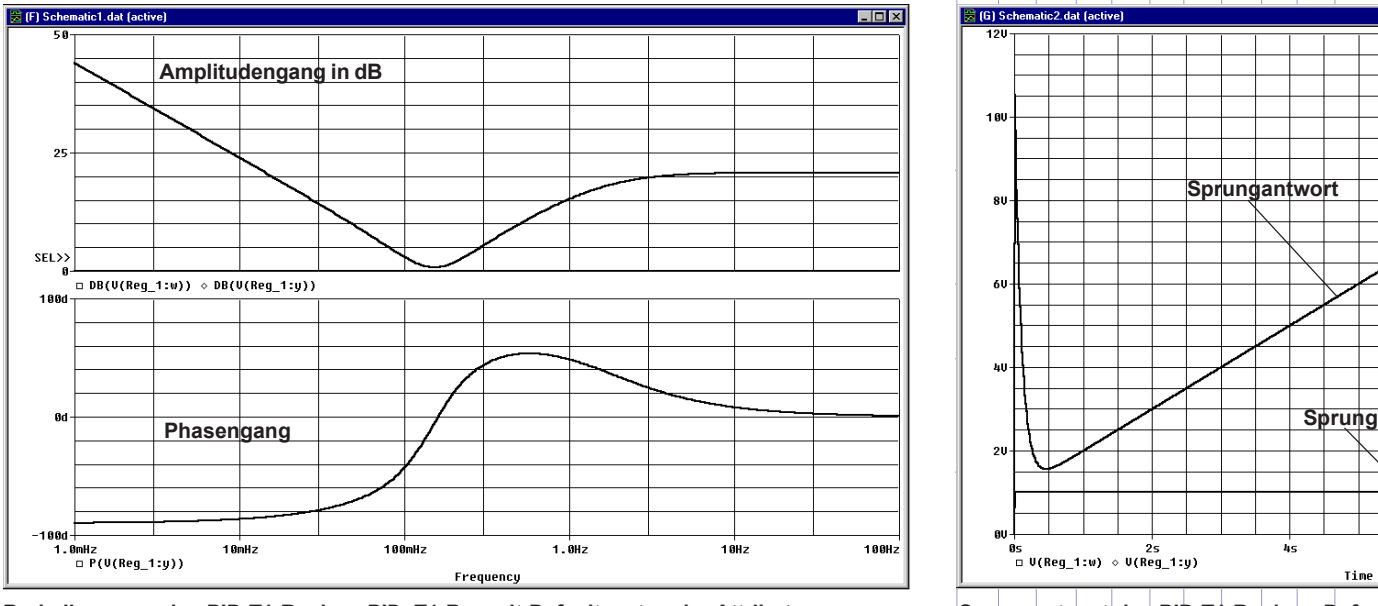

**Bodediagramm des PID-T1-Reglers** *PID\_T1-Reg* **mit Defaultwerten der Attribute**

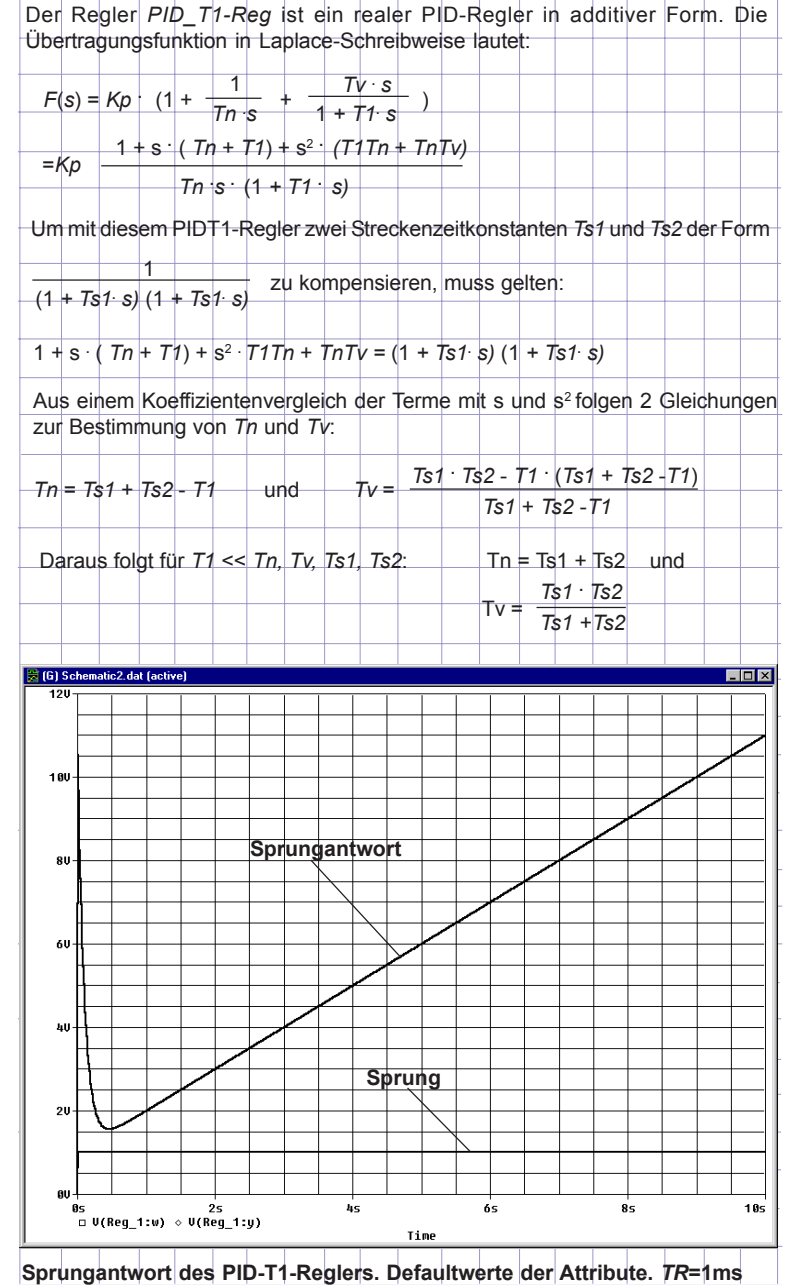

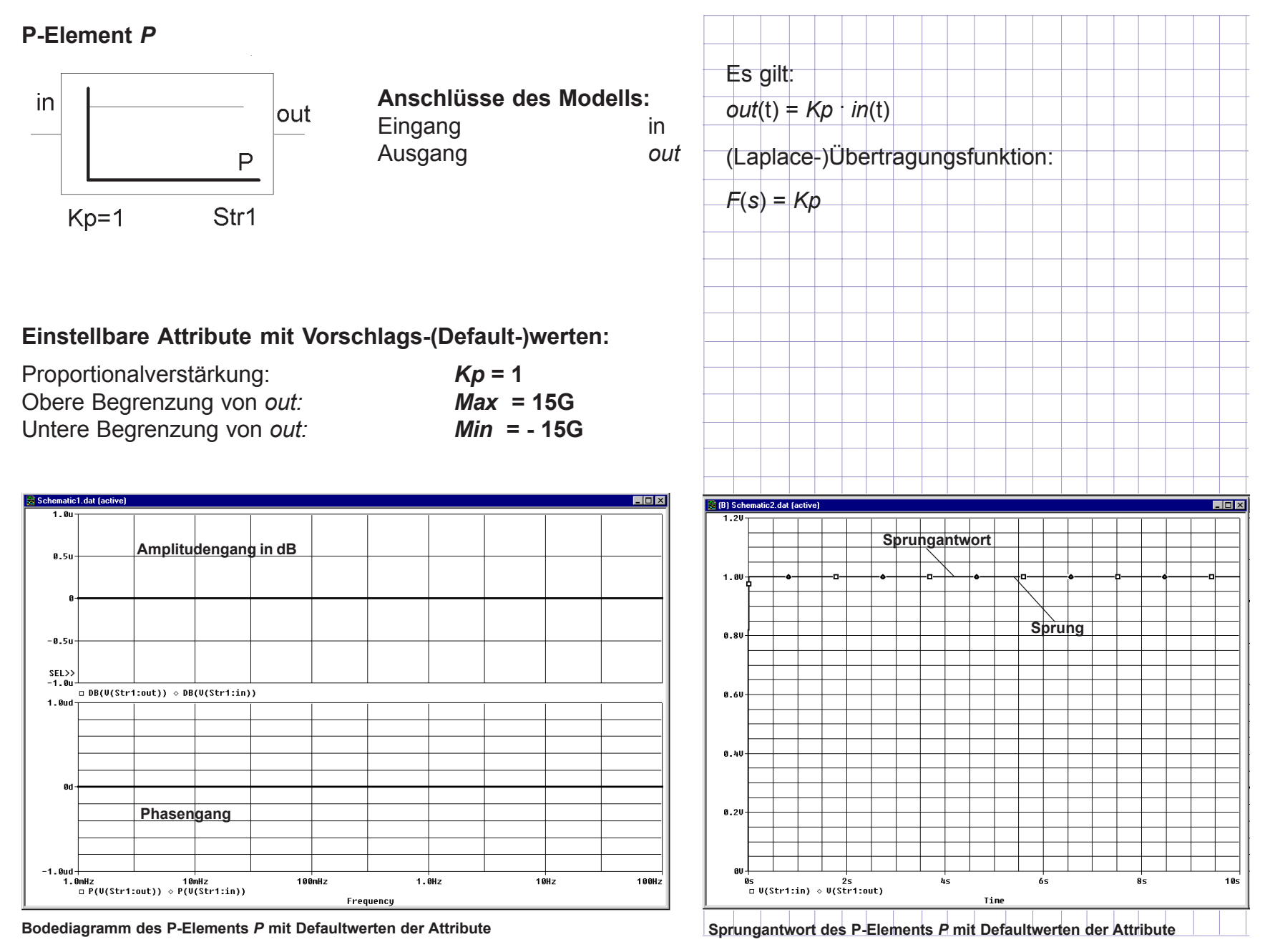

![](_page_6_Figure_1.jpeg)

**Bodediagramm des I-Elements** *I* **mit Defaultwerten der Attribute**

![](_page_7_Figure_1.jpeg)

![](_page_8_Figure_1.jpeg)

![](_page_9_Figure_1.jpeg)

## Su**mmierer** *plusminus*

![](_page_10_Figure_2.jpeg)

![](_page_10_Picture_37.jpeg)

![](_page_10_Picture_38.jpeg)

![](_page_10_Figure_5.jpeg)